#### **KU LEUVEN**

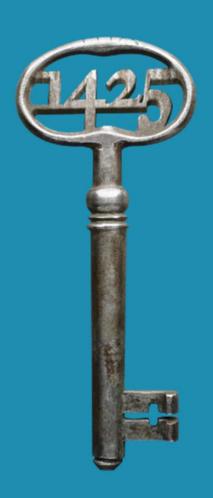

A SAP-UI5 application for students to upload the Master's thesis to SAP.

Dominique Vandenbussche & Inge Wullaert KU Leuven (Belgium) Session I-3

HERUG April 12, 2016 – Durham

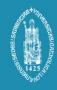

## Agenda

- Why an application for master thesis?
- Phase 1
  - Deliverables
  - Project approach
  - Technical challenges
- Phase 2
  - Deliverables
  - Turnitin integration

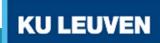

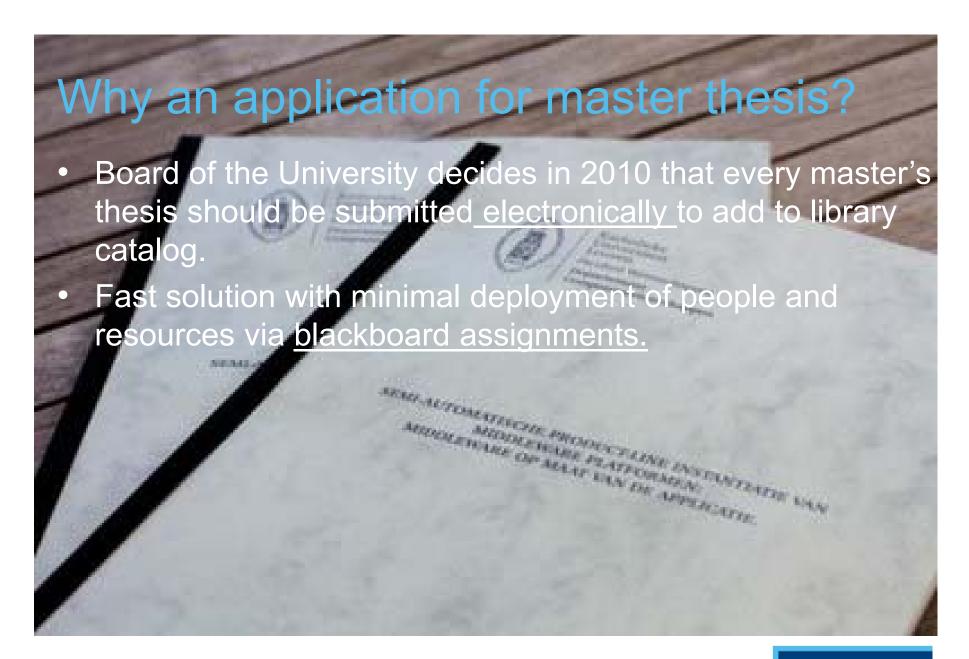

## Disadvantages Blackboard Solution

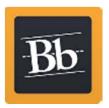

- The procedure is course/community-based instead of student based
- Not user friendly (too many clicks)
- The transfer to the <u>Library</u> requires a lot of sending backand-forth of large/huge files
- No good solution to send Meta data (double entry of data)
- There is no good way to communicate <u>embargoes</u> to the Library software
- No integration with examsystem and individual work in SAP
- Not enforceable

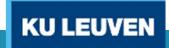

## TO BE OBJECTIVES

- Meta data
  - Faculty
  - Program
  - name student
  - name master thesis module
  - 0 ....

directly introduced and available in SAP system.

No redundancy and possible mistakes

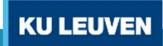

## **KU LEUVEN**

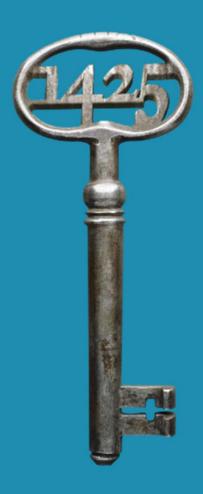

Phase 1

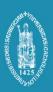

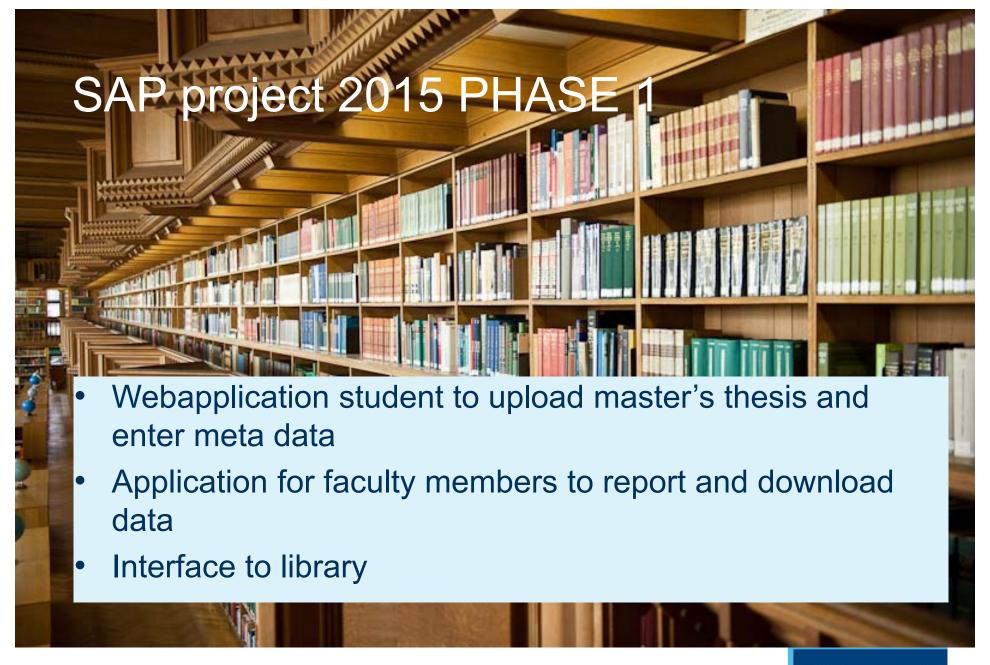

#### Overview Master's Theses KU Leuven

| Faculty                                            | Amount of Master thesis course units | Amount of students taking a masterthesis course |
|----------------------------------------------------|--------------------------------------|-------------------------------------------------|
| Faculteit Theologie en Religiewetenschappen        | 10                                   | 176                                             |
|                                                    |                                      |                                                 |
| Institute of Philosophy                            | 3                                    | 189                                             |
| Faculty of Canon Law                               | 4                                    | 35                                              |
| Faculty of Law                                     | 14                                   | 1018                                            |
| Faculty of Economics and Business (FEB)            | 21                                   | 1008                                            |
| Faculty of Social Sciences                         | 15                                   | 793                                             |
| Faculty of Arts                                    | 32                                   | 1226                                            |
| Faculty of Psychology and Educational Sciences     | 5                                    | 16                                              |
| Faculty of Science                                 | 34                                   | 528                                             |
| Faculty of Engineering Science                     | 58                                   | 1324                                            |
| Faculty of Bioscience Engineering                  | 34                                   | 385                                             |
| Faculty of Engineering Technology                  | 57                                   | 3131                                            |
| Faculty of Architecture                            | 16                                   | 304                                             |
| Faculty of Medicine                                | 28                                   | 1109                                            |
| Faculty of Kinesiology and Rehabilitation Sciences | 6                                    | 420                                             |
| Faculty of Pharmaceutical Sciences                 | 7                                    | 195                                             |
| Total                                              | 344                                  | 12.557                                          |

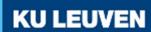

#### Master's thesis datamodel in SAP

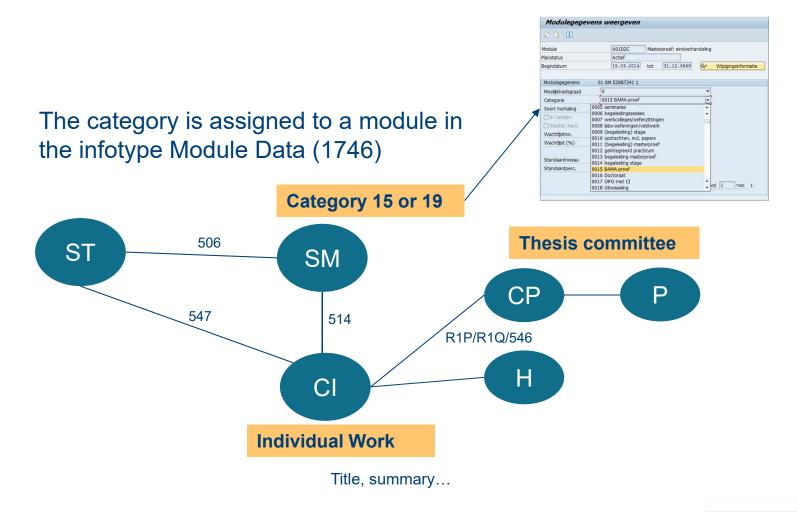

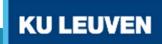

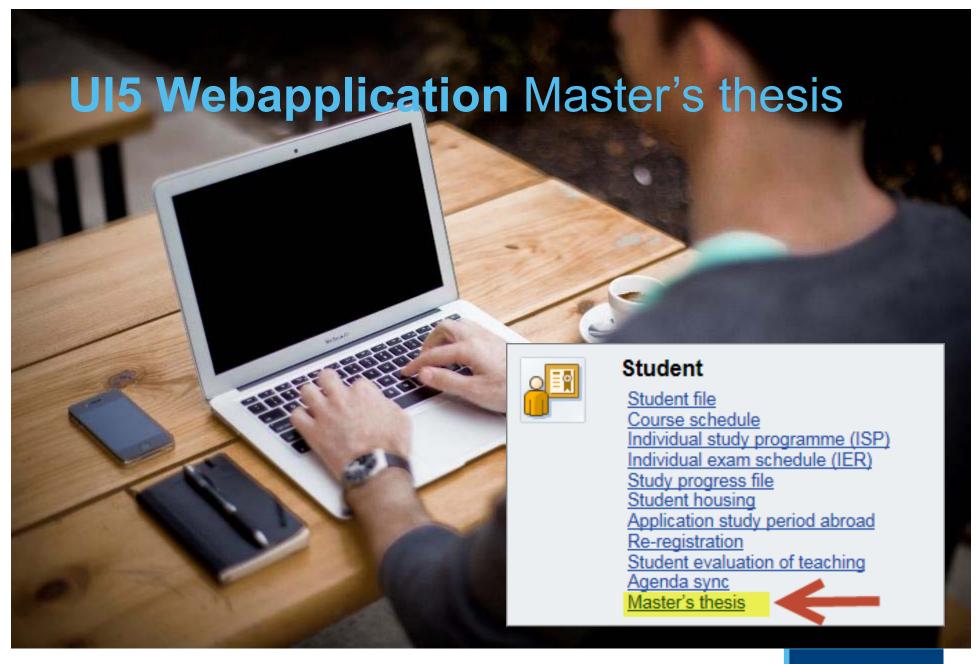

## **UI5** application Masterthesis

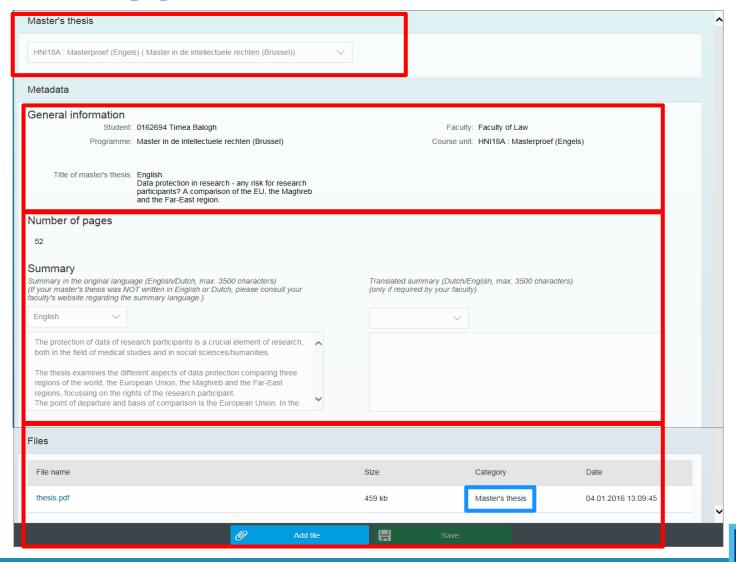

**KU LEUVEN** 

## 3 submission deadlines per year

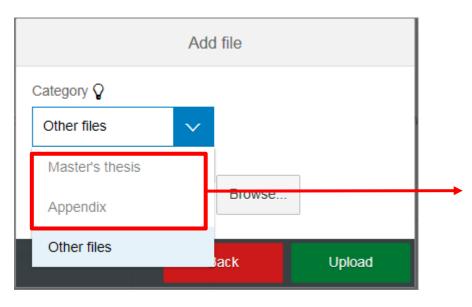

- 3 deadlines per year.
   Before each exam period (january, june, september).
- 5 weeks before deadline Master's thesis and Appendix can be uploaded.

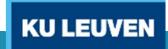

## Deadlines and embargo via YC266

 Possibility to enter submission deadlines and embargo's for faculty members via a dedicated transaction YC266 (maintain individual work)

| electie Individueel Werk                    |          |                                                                     |                                    |
|---------------------------------------------|----------|---------------------------------------------------------------------|------------------------------------|
| Academiejaar                                | 2014     | 2014 - 2015                                                         |                                    |
| Examenperiode                               | 6        | Evaluatie Juni                                                      |                                    |
| ♣ Faculteit                                 | 50000600 | Faculteit Geneeskunde                                               |                                    |
| പ്പീ Opleiding                              | 51016850 | MA manag. & beleid gezondheidszorg (oud                             |                                    |
|                                             | 0        |                                                                     |                                    |
| Stage / Verhandeling                        | 0472446  | Schiepers, Katleen                                                  |                                    |
| Lid Evaluatiecommissie Familienaam Voornaam | Embargo  | Vertaalde en originele<br>titel en samenvatting<br>en hoofdtekst en | Aantal studenten  Deadline indiene |
| 3 6 3 A 7 M                                 |          | 👺 🗸 👺 📙 Embargo                                                     | student                            |

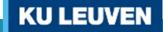

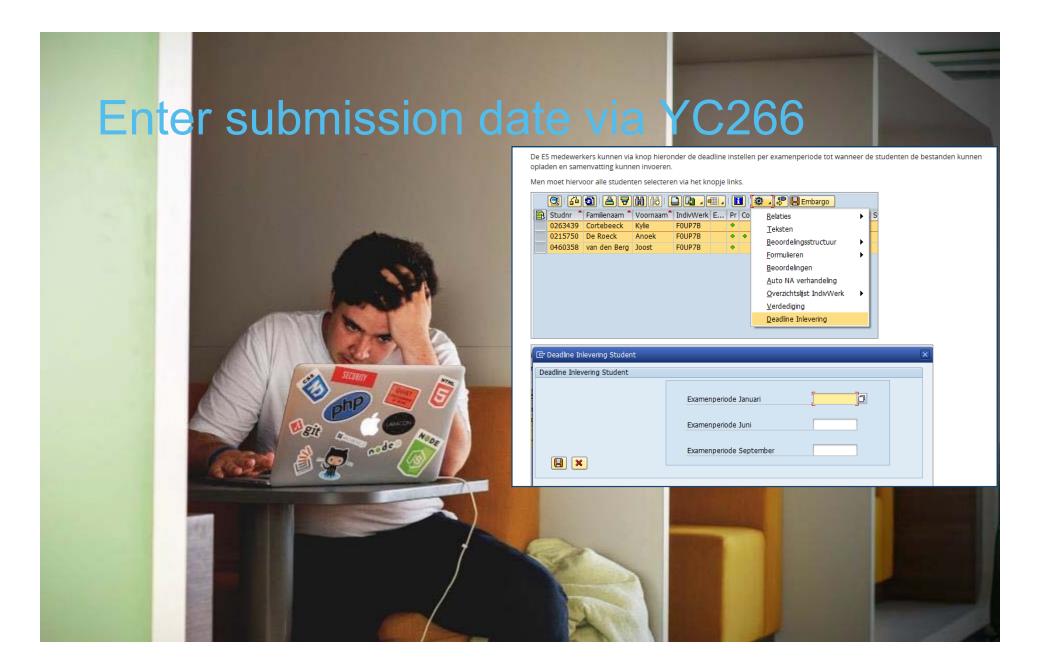

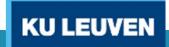

#### Download files and metadata YC363

 Application to download in bulk (or individual) files and metadata (YC363)

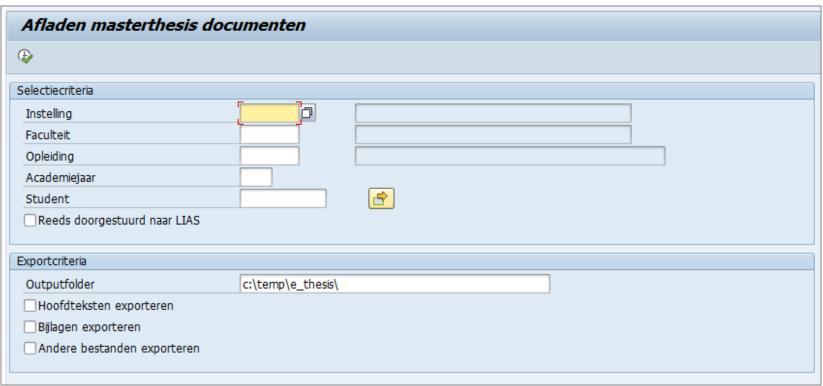

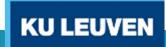

#### XML structure

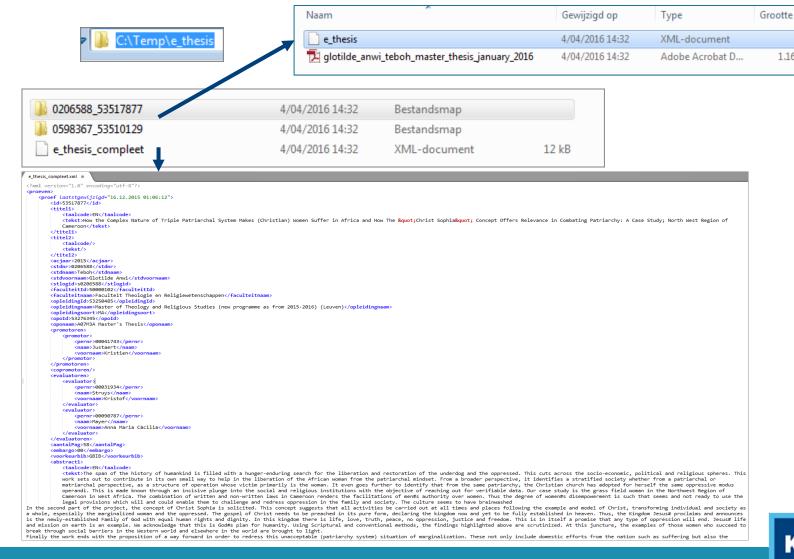

**KU LEUVEN** 

5 kB

1.162 kB

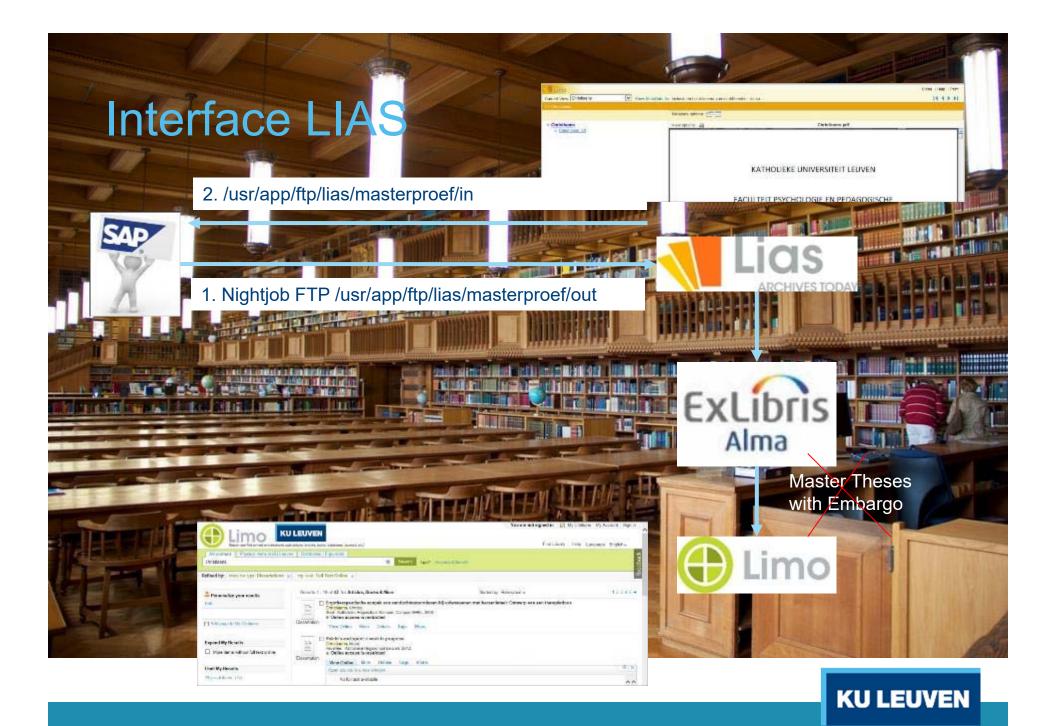

# Situation in March 2016 after January exam period

| Faculty                                            | Uploaded<br>Masterthesises |
|----------------------------------------------------|----------------------------|
| Faculteit Theologie en Religiewetenschappen        | 9                          |
| Institute of Philosophy                            | 9                          |
| Faculty of Law                                     | 32                         |
| Faculty of Economics and Business (FEB)            | 84                         |
| Faculty of Social Sciences                         | 47                         |
| Faculty of Arts                                    | 57                         |
| Faculty of Psychology and Educational Sciences     | 59                         |
| Faculty of Science                                 | 17                         |
| Faculty of Engineering Science                     | 38                         |
| Faculty of Bioscience Engineering                  | 7                          |
| Faculty of Engineering Technology                  | 95                         |
| Faculty of Medicine                                | 13                         |
| Faculty of Kinesiology and Rehabilitation Sciences | 12                         |
| Total on 2/3/2016                                  | 479                        |

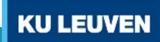

#### **KU LEUVEN**

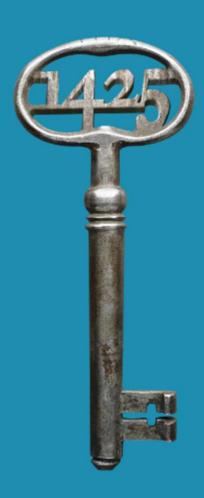

## Project approach

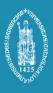

## Technical approach of the project

#### Timeline Phase 1 (1/3)

- Jan 2015: Kickoff meeting: defining the necessary people in the workgroup (ICTS, Library, General Process Coordination)
- Feb 2015: Project charter defines
  - "in" and "out" of scope: webapp, bulk download, LIAS
  - the budget: 50 mandays
  - project organisation: workgroup, adm dir+endusers
  - project progress reporting: reports in workgroup or via mail
  - risks: security, files
  - other products that will be used: LIAS, LIMO

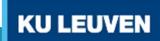

## Technical approach of the project

#### Timeline Phase 1 (2/3)

- Mar 2015: Presenting BPMN (=Business Process Model and Notation) to workgroup
- Apr 2015: Presenting screen mockup and Odata model to workgroup
- June 2015: Demo workgroup

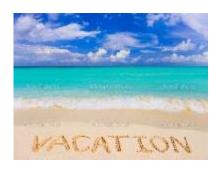

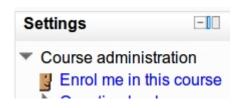

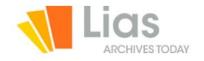

Oct 2015: Manuals for students, staff, LIAS interface

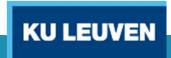

## Technical approach of the project

#### Timeline Phase 1 (3/3)

- Nov 2015
  - Test Session 9/11/2015 (1 week) with selection of end users (student/staff)
  - Info session 25/11/2015 for all end users
  - o 26/11/2015: Go Live
- <u>Dec 2015</u>: support
- Jan 2016: workgroup meeting closing phase 1, starting phase 2

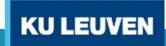

#### **KU LEUVEN**

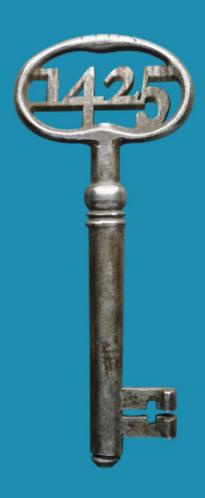

## Technical challenges

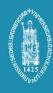

## KU Leuven UI strategy for SAP

#### FOR WEB APPLICATIONS:

#### "Uncontrolled" environment

Student, teacher, external persons, etc..

Any device, any OS, any browser

Simple apps – user centric 1-1-3-principle

①

**SAP UI5 & Gateway-services** 

#### "Controlled" environment

Central administration, faculty administration

Desktop, browser version can be enforced

More complex applications, reporting, etc..

①

**ABAP Webdynpro (via FPM)** 

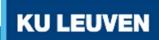

#### BPMN (=Business Process Model and Notation)

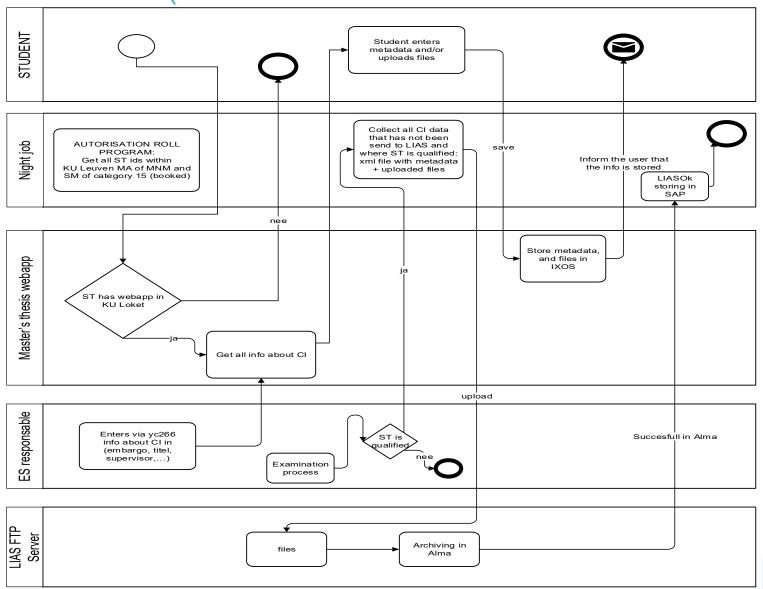

**KU LEUVEN** 

## Screen mockup designed with Pencil

#### **KU Loket - Masterproef**

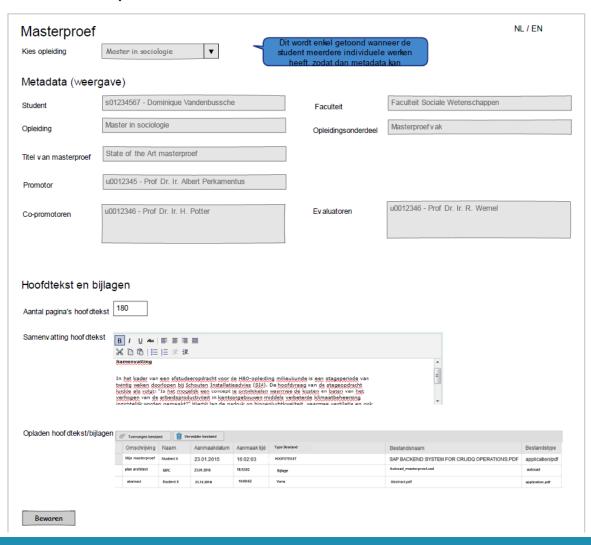

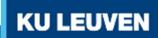

## ODATA model – Eclipse (1/2)

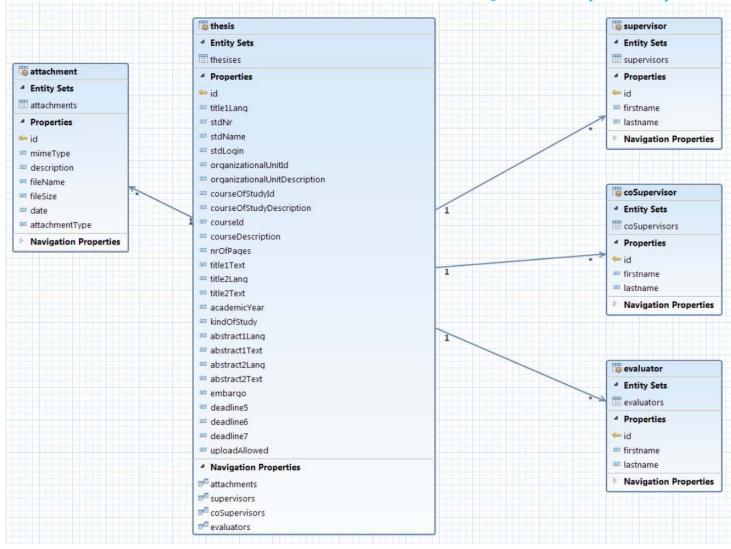

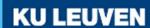

## ODATA model (2/2)

## Eclipse model exported to EDMX and importing in Gateway Service Builder (TRX SEGW).

```
oft.com/ado/2007/06/edmx" xmlns:m="http://schemas.microsoft.com/ado/2007/08/dataservices/metadata" Version="1.0">

    - <edmx: DataServices m: DataServiceVersion="2.0">

                                              ioft.com/ado/2008/09/edm" xmlns:sap="http://www.sap.com/Protocols/SAPData" Namespace="ZC_CI_UPLOAD">
     <EntityType Name="thesis">
     < <Key>
         <PropertyRef Name="id" />
       <Property Name="id" Nullable="false" Type="Edm.String" />
       <Property Name="title1Lang" Type="Edm.String" /</pre>
       <Property Name="stdNr" Type="Edm.String" /</pre>
       <Property Name="stdName" Type="Edm.String"/3
<Property Name="stdLogin" Type="Edm.String" />
       <Property Name="organizationalUnitId" Type="Edm.String"/>
       <Property Name="organizationalUnitDescription" Type="Edm.String" />
<Property Name="courseOfStudyId" Type="Edm.String" />
       <Property Name="courseOfStudyDescription" Type="Edm.String" />
       <Property Name="courseId" Type="Edm.String";</pre>
       <Property Name="courseDescription" Type="Edm.String" />
       <Property Name="nrOfPages" Type="Edm.String"</pre>
       <Property Name="title1Text" Type="Edm.String"</pre>
       <Property Name="title2Lang" Type="Edm.String" /
<Property Name="title2Text" Type="Edm.String" />
       <Property Name="academicYear" Type="Edm.String"/>
       <Property Name="kindOfStudy" Type="Edm.String"/</pre>
       <Property Name="abstract1Lang" Type="Edm.String"</pre>
       <Property Name="abstract1Text" Type='Edm.String"</pre>
       <Property Name="abstract2Lang" Type="Edm.String</pre>
       <Property Name="abstract2Text" Type="Edm.String"</pre>
       <Property Name="embargo" Type="Edm.String",</pre>
       <Property Name="deadline5" Type="Edm.DateTime" />
<Property Name="deadline6" Type="Edm.DateTime" />
       <Property Name="deadline7" Type="Edm.DateTime"/>
       <Property Name="uploadAllowed" Type="Edm.Boolean" />
       <NavigationProperty FromRole="From thesis" Name="attachments" Relationship="ZC_CT_UPLOAD.thesisattachment" ToRole="To_attachment" />
       NavigationProperty FromRole="From_thesis" Name="supervisors" Relationship="ZC_CI_UPLOAD.thesissupervisor" ToRole="To_supervisor".
       <NavigationProperty FromRole="From_thesis" Name="coSupervisors" Relationship="ZC_CI_UPLOAD.thesiscoSupervisor" ToRole="To_coSupervisor" />
       <NavigationProperty FromRole="From_thesis" Name="evaluators" Relationship="ZC_CI_UPLOAD.thesisevaluator" ToRole="To_evaluator" />
      </EntityType>
     - <EntityType Name="attachment">
     - <Kev>
          <PropertyRef Name="id" />
       <Property Name='id" Nullable="false" Type="Edm.String" />
       <Property Name="mimeType" Type="Edm.String" /</pre>
       <Property Name="description" Type="Edm.String"</pre>
       <Property Name="fileName" Type="Edm.String"</pre>
       <Property Name="fileSize" Type="Edm.String"/
       <Property Name="date" Type="Edm.String"</pre>
       <Property Name="attachmentType" Type="Edm.String"/>
     </EntityType>
     <EntityType Name="supervisor">
     - <Key>
         <PropertyRef Name="id" />
       <Property Name="id" Nullable="false" Type="Edm.String" />
       <Property Name="firstname" Type="Edm.String" /</pre>
       <Property Name="lastname" Type="Edm.String"/>
     </EntityType>
```

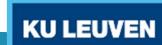

## XML generation: bulk download + LIAS

For the generation of the xml metadata file, XSLT is used.

```
<tt:value ref="$proef.ci_id"/>
                         <tt:value ref="$proef.st_nummer"/>
                          <stdnaam>
                                                  <tt:value ref="$proef.st_name"/>
                         <tt:value ref="$proef.st_name"/>
</stdnaam>
<stlogid>
<tt:value ref="$proef.st_logid"/>
</stlogid>
faculteitId>
</faculteitId>
</faculteitId>
</faculteitId>
</faculteitId>
</faculteitId>
</faculteitId>
</faculteitId>
</faculteitId>
</faculteitId>
</faculteitId>
</faculteitId>
</faculteitId>
</faculteitId>
</faculteitId>
</faculteitId>
</faculteitId>
</faculteitId>
</faculteitId>
</faculteitId>
</faculteitId>
</faculteitId>
</faculteitId>
</faculteitId>
</faculteitId>
</faculteitId>
</faculteitId>
</faculteitId>
</faculteitId>
</faculteitId>
</faculteitId>
</faculteitId>
</faculteitId>
</faculteitId>
</faculteitId>
</faculteitId>
</faculteitId>
</faculteitId>
</faculteitId>
</faculteitId>
</faculteitId>
</faculteitId>
</faculteitId>
</faculteitId>
</faculteitId>
</faculteitId>
</faculteitId>
</faculteitId>
</faculteitId>
</faculteitId>
</faculteitId>
</faculteitId>
</faculteitId>
</faculteitId>
</faculteitId>
</faculteitId>
</faculteitId>
</faculteitId>
</faculteitId>
</faculteitId>
</faculteitId>
</faculteitId>
</faculteitId>
</faculteitId>
</faculteitId>
</faculteitId>
</faculteitId>
</faculteitId>
</faculteitId>
</faculteitId>
</faculteitId>
</faculteitId>
</faculteitId>
</faculteitId>
</faculteitId>
</faculteitId>
</faculteitId>
</faculteitId>
</faculteitId>
</faculteitId>
</faculteitId>
</faculteitId>
</faculteitId>
</faculteitId>
</faculteitId>
</faculteitId>
</faculteitId>
</faculteitId>
</faculteitId>
</faculteitId>
</faculteitId>
</faculteitId>
</faculteitId>
</faculteitId>
</faculteitId>
</faculteitId>
</faculteitId>
</faculteitId>
</faculteitId>
</faculteitId>
</faculteitId>
</faculteitId>
</faculteitId>
</faculteitId>
</faculteitId>
</faculteitId>
</faculteitId>
</faculteitId>
</faculteitId>
</faculteitId>
</faculteitId>
</faculteitId>
</faculteitId>
</faculteitId>
</faculteitId>
</faculteitId>
</faculteitId>
</faculteitId>
</faculteitId>
</faculteitId>
</faculteitId>
</faculteitId>
</faculteitId>
</faculteitId>
</faculteitId>
</faculteitId>
</faculteitId>
</faculteitId>
</faculteitId>
</faculte
                          <faculteitnaam>
                         <!t:value ref="$proef.faculteitnaam"/>
</faculteitnaam>
<opleidingId>
<tt:value ref="$proef.sc_id"/>
</opleidingId>
                         <copromotoren>
                                                <tt:value ref="$proef.ci_copromotoren"/>
                          </copromotoren>
<evaluatoren>
</revaluatoren>
</evaluatoren>
</evaluatoren>
                          <aantalPag>
<ti:value ref="$proef.ci_aantal_pag"/>
</aantalPag>
                         <embargo>
    <tt:value ref="$proef.ci_embargo"/>
                         </embargo>
<abstract1>
                                                  <taalcode>
                                                                            <tt:value ref="$proef.ci_abstract1_taal"/>
                                                  </taalcode>
                                                                           <tt:value ref="$proef.ci_abstract1"/>
                                                   </tekst>
                          </abstract1>
                                                  <ttt:value ref="$proef.ci_abstract2_taal"/>
</taalcode>
                                                   </pr
                          </abstract2>
```

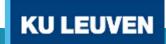

#### Lessons learned

Test Session 9/11/2015 with end users (student/staff) was

very helpfull

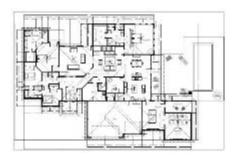

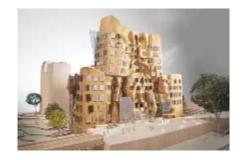

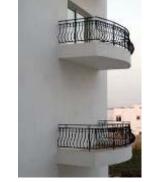

- Using the manuals (student/staff)
- Using prepared testscripts
- Using own test data and random user tests
- SAPUI5 missing components (rich text editor)

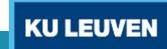

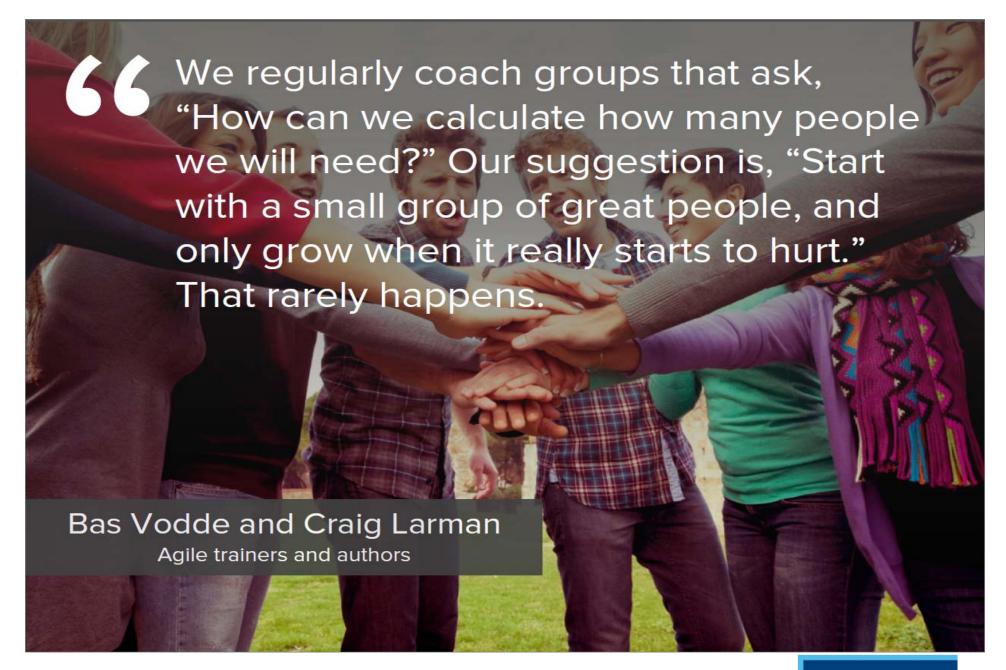

**KU LEUVEN** 

## **KU LEUVEN**

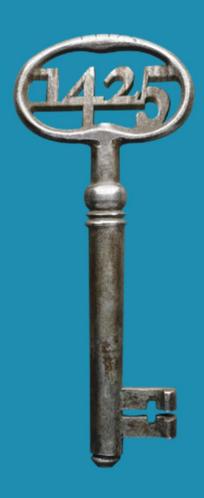

## Phase 2

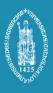

## Phase 2 of the project

- Student can enter Title and Committee in webapplication
- Web application for supervisors and other evaluators in which the full texts are available
- Turnitin integration

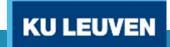

#### Phase 2: Student can enter metadata

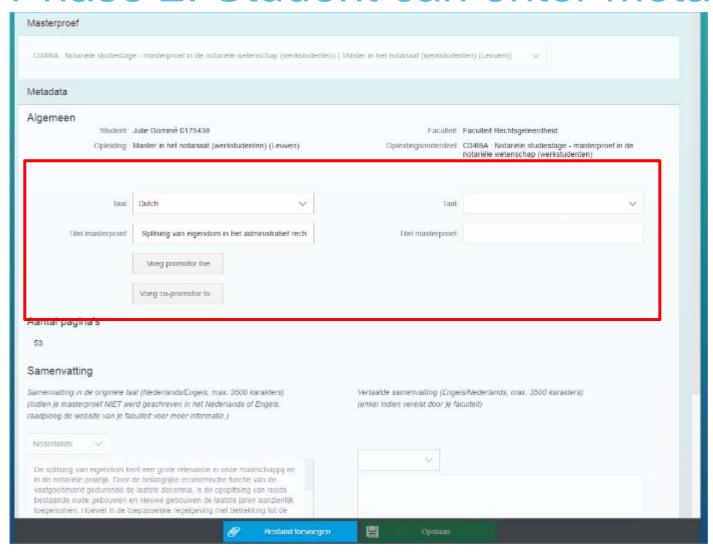

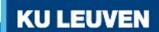

## Phase 2: Webapplication committee

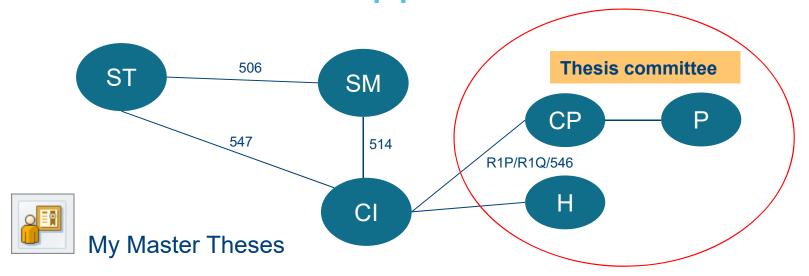

| Name Student | Title thesis                                                                                                    | Course                                         | My rol     |
|--------------|----------------------------------------------------------------------------------------------------|------------------------------------------------|------------|
| Jan Janssens | How the Complex Nature of Triple Patriarchal System Makes (Christian) Women Suffer in Africa and How The 'Christ Sophia' Concept Offers Relevance in Combating Patriarchy: A Case Study; North West Region of Cameroon | Master of<br>Theology and<br>Religious Studies | Promotor   |
| Piet Peeters | Missionarissen in het bisdom Roermond. De bijdrage van het zelfverstaan van buitenlandse priesters aan de definitie van 'missie'.                                                                                      | Master of<br>Theology and<br>Religious Studies | Supervisor |

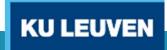

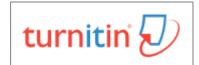

## Phase 2:Turnitin integration

 Turnitin is the industry leading online service that highlights potential plagiarism by presenting easy-touse reports that show how much of a document is original, cited from other sources, or unoriginal.

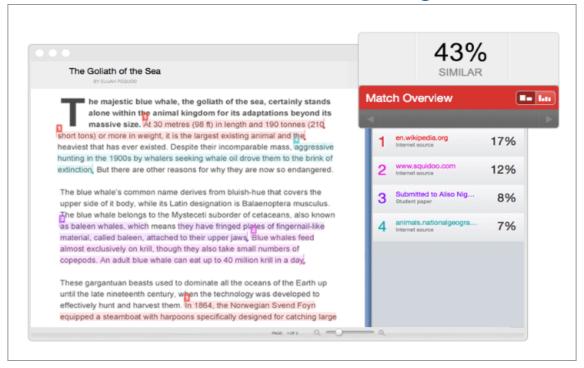

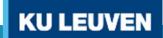

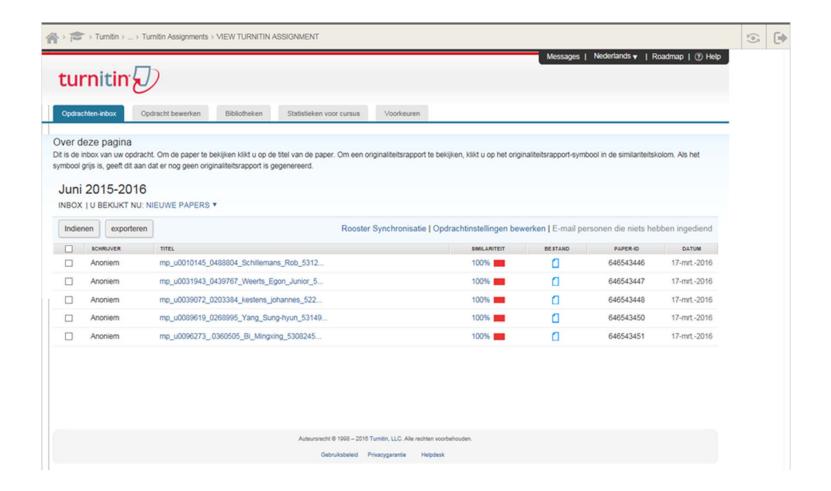

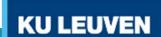

#### How would we like to see it?

→ Mockup for a new webapplication for plagiarism staff

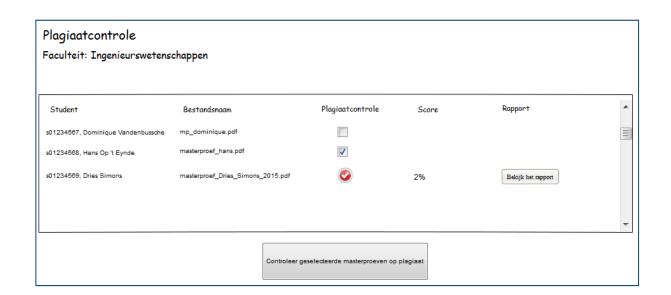

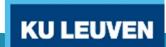

- Turnitin requires that custom webapps integrate via LTI (=IMS <u>Learning Tools Interoperability</u>) and are certified.
- Redirected to Turnitin pages

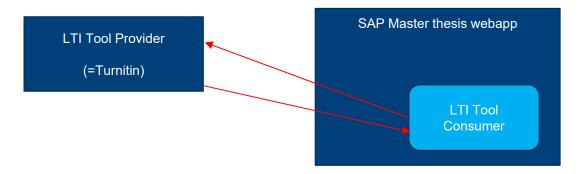

Turnitin flow = Student → Supervisor → feedback student

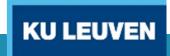

#### **Drawbacks:**

- Student has uploaded the Master's thesis into SAP, not in Turnitin (different versions?)
- Lack of webservices to upload master thesis to Turnitin and receive score and report document.
- LTI certification
- No bulk upload possible (simulating student?)
- → For now, we use Blackboard building block in semi automated way.

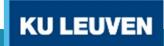

#### Semi automated way?

1°) Via yc363 download of the master's theses.

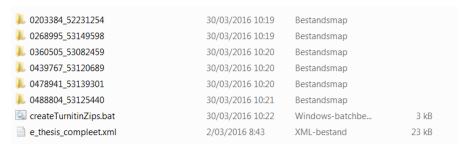

#### 2°) Execute createTurnitinZips.bat

This creates Turnitin directory that contains zip files according to Turnitin specifications:

- 1 master's thesis is max 40 MB
- max 1000 files per zipfile
- 1 zipfile is max 200 MB
- 3°) Upload the zipfiles into corresponding BlackBoard assignments

## Q & A

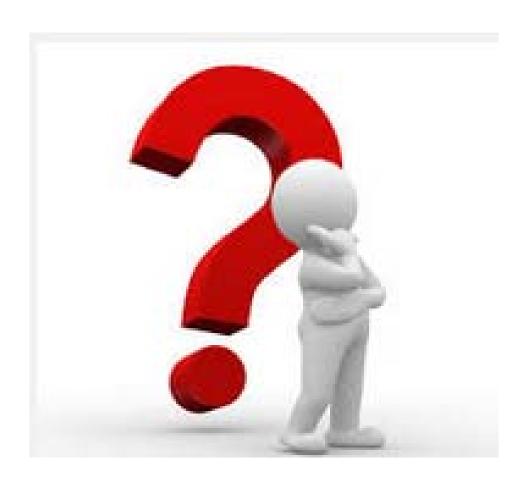